# **Seguridad y Hardening en Servidores Linux**

Alex Callejas Technical Account Manager Noviembre 2014

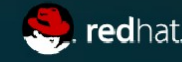

### **Agenda**

- Qué queremos proteger?
- **Instalación endurecida**
- Post instalación
- Administración segura del sistema
- Control de acceso
- Servicios seguros
- Preparandónos para el desastre

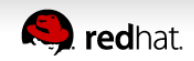

#### **Qué queremos proteger?**

## Disponibilidad

Confidencialidad

## Integridad

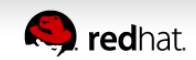

# **Instalación Endurecida**

**donde todo comienza!**

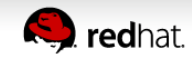

#### **Seguridad física y control de acceso**

- Si existe acceso físico al equipo, tenemos un punto crítico de falla
- Acceso al servidor
	- $\vee$  Rack
	- ✔ Acceso físico y control de acceso
- Proteger el BIOS/UEFI
	- $\vee$  Prevención de modificaciones
	- $\vee$  Evita el boot no autorizado
- Deshabilitar periféricos no utilizados
- Fuentes redundantes
- RAID

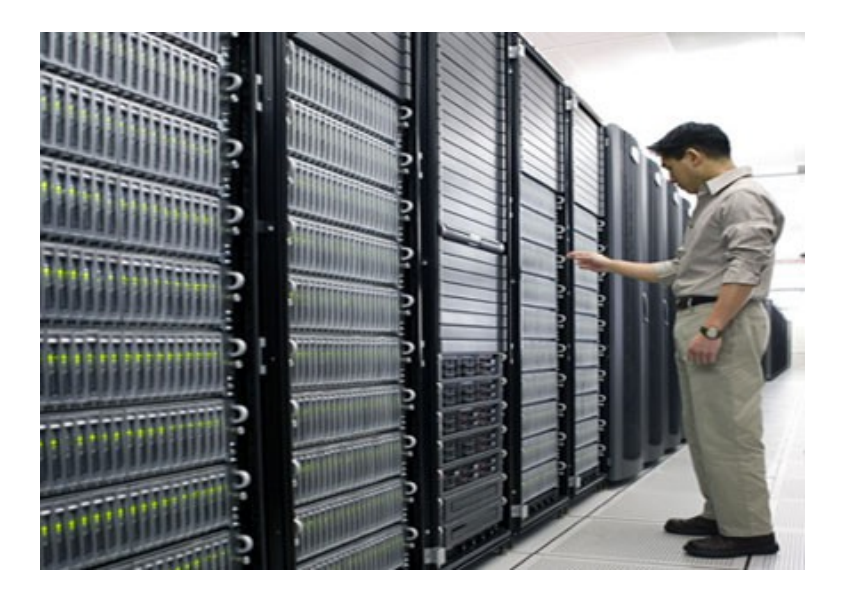

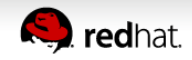

### **Instalación: Mejores prácticas**

- Tipo de instalación
	- ✔ Minimal/Basic
- Particionamiento
	- $\vee$  Planeación
		- Reduce el tiempo de acceso a datos
		- Facilita la recuperación ante desastres
		- Minimiza los problemas por disponibilidad de espacio en disco

#### • Swap

✔ Analizar el caso de uso

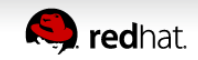

### **Instalación: Mejores prácticas**

- **Use LVM!**
	- ✔ A demanda
- /boot
	- ✔ kernel, GRUB
	- $\epsilon$  Sin encripción
	- ✔ Contraseña en GRUB
- /home
	- $\sim$  Sólo datos de usuario
- /var/tmp  $y$  /tmp
	- ✔ Archivos temporales
	- $\sim$  No se almacenan durante un largo periodo

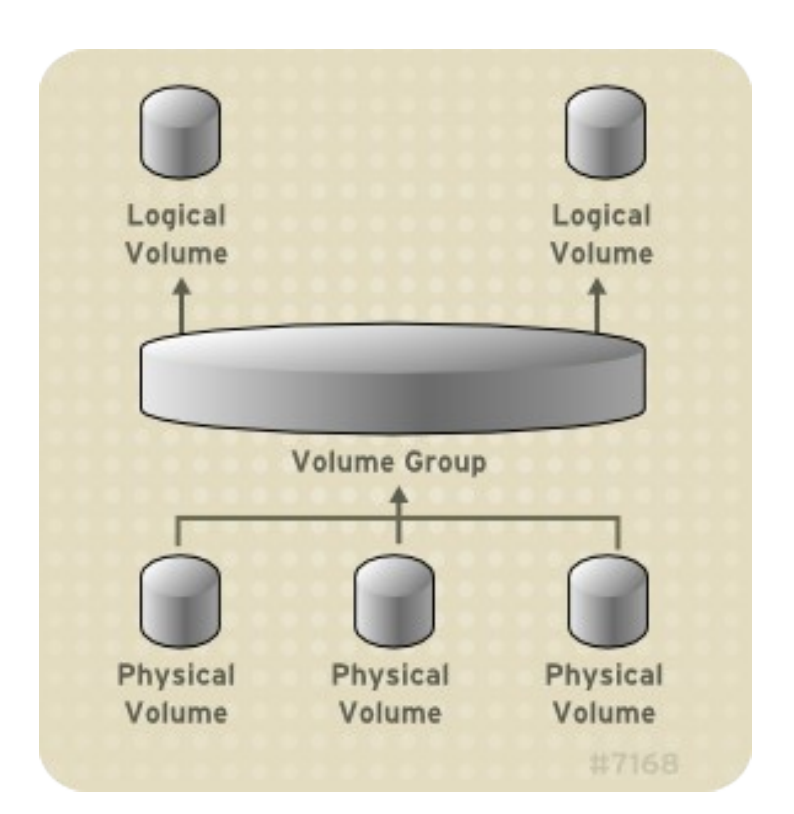

 $\sum$  redhat.

# **Post Instalación**

**Ya puedo entrar en producción?**

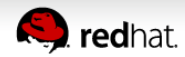

8 **Seguridad y Hardening en Servidores Linux | Alex Callejas**

#### **Actualización del Sistema**

- Actualización completa del sistema
	- ✔ yum update
- Revisión de erratas
	- ✔ yum check-update --security
- Instalación de erratas
	- ✔ yum update --security

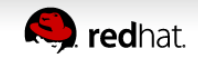

#### **Prevenir combinación de reinicio**

[root@server ~]# **cp /etc/init/control-alt-delete.conf /etc/init/control-alt-delete.override**

[root@server ~]# **vi /etc/init/control-altdelete.override**

**...**

**exec /bin/true**

[root@server ~]#

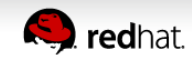

#### **Limitar información sobre el equipo**

#### • Modificar /etc/banner y /etc/banner.issue

Este sistema es para el uso exclusivo de usuarios autorizados, por lo que las personas que lo utilicen estarán sujetos al monitoreo de todas sus actividades en el mismo. Cualquier persona que utilice este sistema permite expresamente tal monitoreo y debe estar consciente de que si este revelara una posible actividad ilicita, el personal de sistemas proporcionara la evidencia del monitoreo al personal de seguridad, con el fin de emprender las acciones civiles y/o legales que correspondan.

● /etc/motd

 $\vee$  Política de uso de información y del sistema

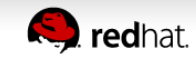

#### **Servicios: Cuáles deben estar activos?**

- Sólo los necesarios!
	- ✔ ntsysv
	- $\vee$  chkconfig
	- ✔ systemctl

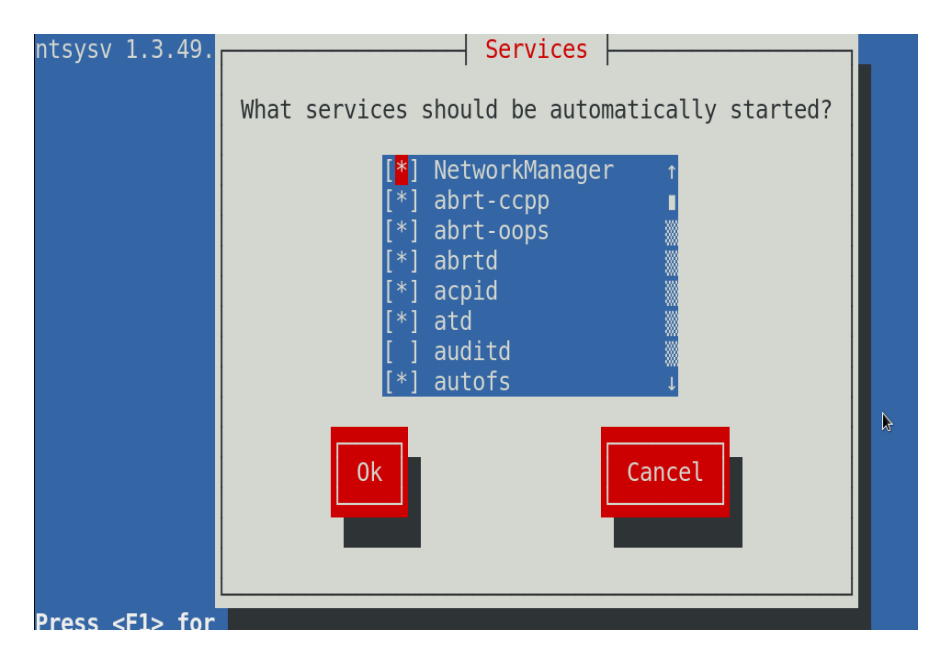

# systemctl list-unit-files # systemctl disable httpd

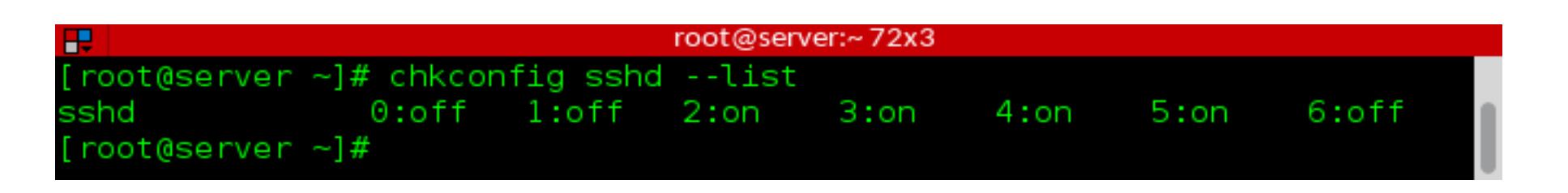

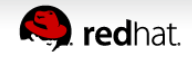

#### **Servicios: performance y seguridad**

- $\epsilon$  ps, netstat
- $\times$  top, htop, nmon
- ✔ lsof, pgrep
- ✔ systemtap

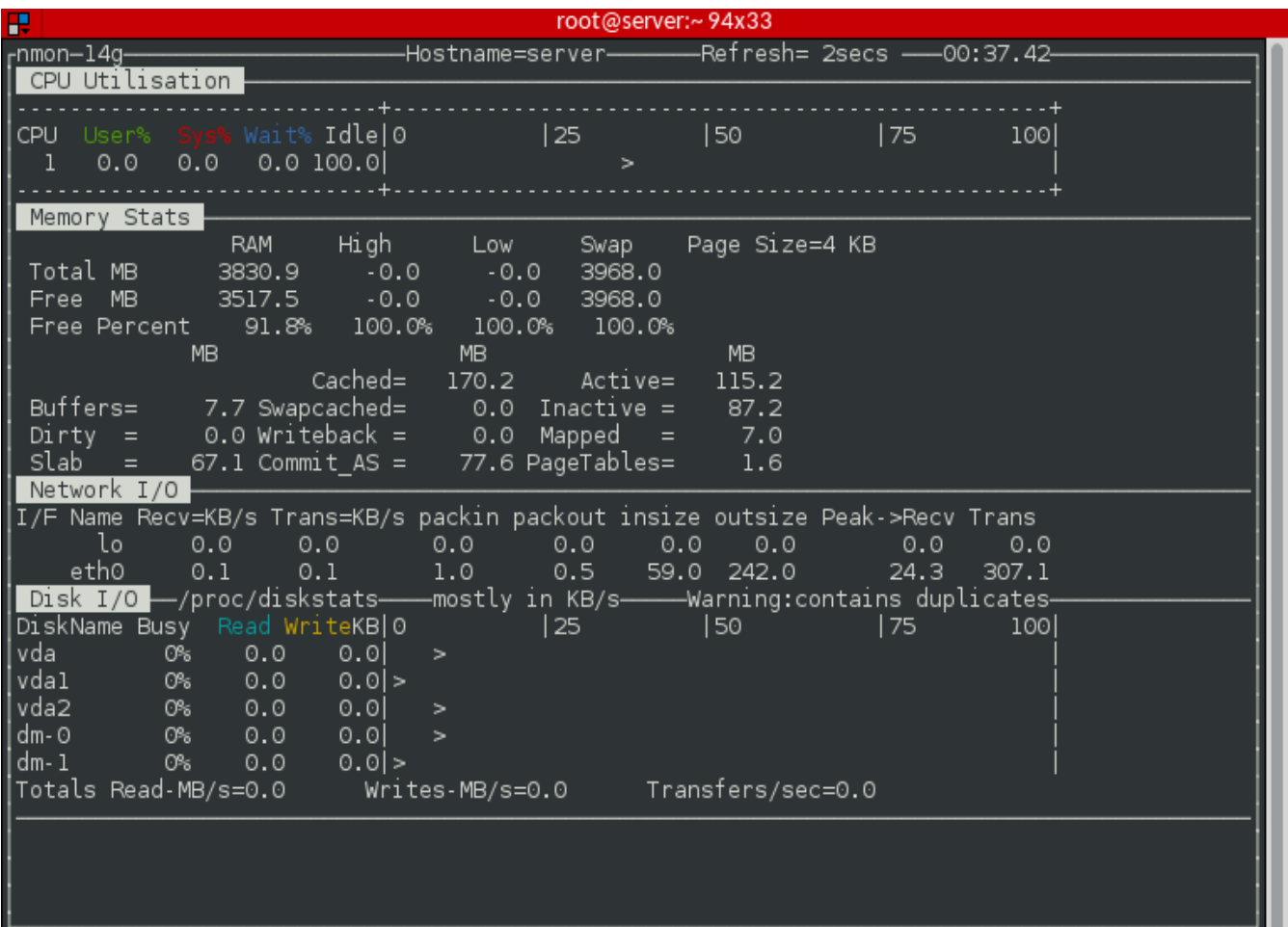

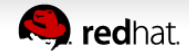

#### **Limitar recursos**

- Limitar el acceso como root a las terminales
	- ✔ /etc/securetty
- Forzar el logout de los usuarios
	- $\cdot$  .bashrc  $\acute{o}$  /etc/profile
		- ➢ TMOUT=360
- Limitar el acceso a los recursos
	- ✔ /etc/security/limits.conf

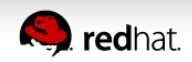

## **Administración Segura del Sistema**

**Cómo aplica los parches de seguridad?**

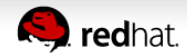

15 **Seguridad y Hardening en Servidores Linux | Alex Callejas**

#### **Equipo de Respuesta a Incidentes de Seguridad Infomática**

#### ● **CERT**

#### **<http://www.cert.org.mx/index.html>**

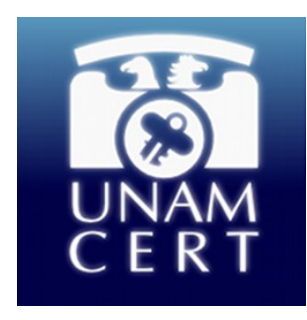

- Publica información respecto a vulnerabilidades de seguridad y alertas de la misma índole
- Realiza investigaciones sobre productos afectados y sus contramedidas
- **Publicación de erratas**
	- ✔ Severidades
	- ✔ Impactos
	- ✔ CVE (Common Vulnerabilities and Exposures)

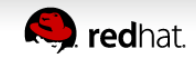

#### **Red Hat CVE Database**

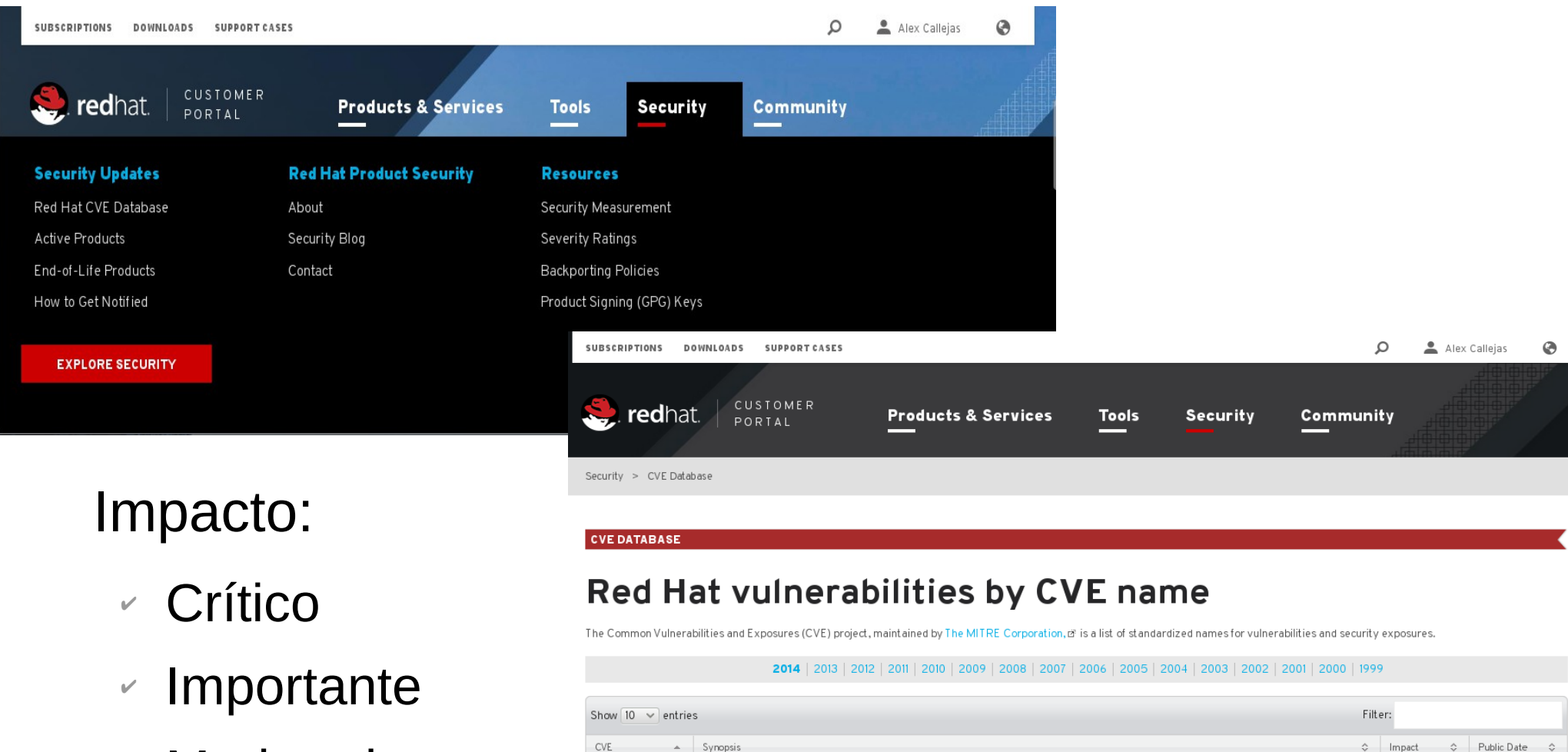

- ✔ Moderado
- $\cdot$  Bajo

Java methods via a crafted message.

code via a long mount point.

possibly execute arbitrary code via a long server version string

Buffer overflow in client/mysql.cc in Oracle MySQL and MariaDB before 5.5.35 allows remote database servers to cause a denial of service (crash) and

unspecified impact via an XML document containing an external entity declaration in conjunction with an entity reference, related to an XML External Entity

The XSLT component in Apache Camel 2.11.x before 2.11.4, 2.12.x before 2.12.3, and possibly earlier versions allows remote attackers to execute arbitrary

Stack-based buffer overflow in udisks before 1.0.5 and 2.x before 2.1.3 allows local users to cause a denial of service (crash) and possibly execute arbitrary

The XSLT component in Apache Camel before 2.11.4 and 2.12.x before 2.12.3 allows remote attackers to read arbitrary files and possibly have other

CVE-2014-0001

CVE-2014-0002

CVE-2014-0003

CVE-2014-0004

(XXE) issue

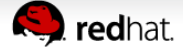

2014-01-30

2014-02-28

2014-02-28

2014-03-10

Moderate

Moderate

Important

Important

#### **Erratas**

- Red Hat Security Advisory (RHSA)
- Red Hat Bug Fix Advisory (RHBA)
- Red Hat Enhancement Advisory (RHEA)

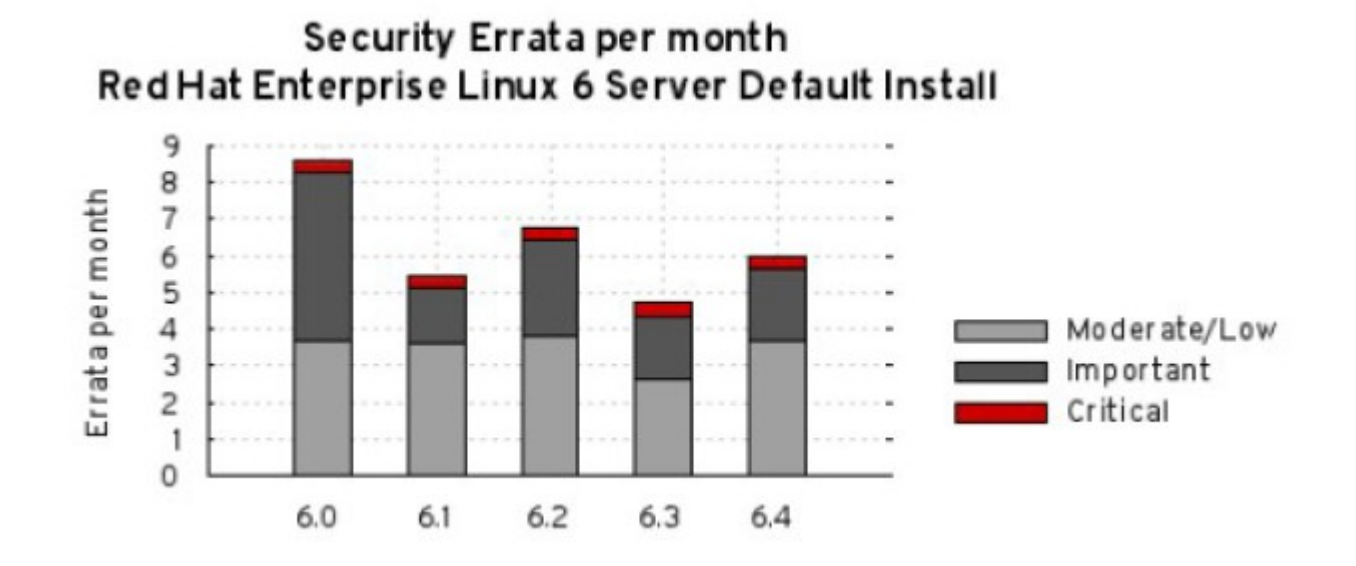

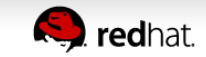

### **YUM Security plugin - instalación**

[root@server ~]# yum -y install yum-plugin-security

[root@server ~]# cat /etc/yum/pluginconf.d/security.conf [main]

enabled=1

[root@server ~]#

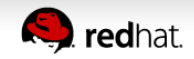

#### **YUM Security plugin – verificación de erratas**

[root@server ~]# **yum updateinfo**

Updates Information Summary: available

- 4 Security notice(s)
	- 2 Important Security notice(s)
	- 2 Moderate Security notice(s)
- 7 Bugfix notice(s)
- 4 Enhancement notice(s)

updateinfo summary done

[root@server ~]#

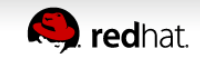

#### **YUM Security plugin – verificación de erratas**

• Lista de paquetes

[root@server ~]# yum updateinfo list

• Lista de paquetes que solucionan errata

[root@server ~]# yum updateinfo list --advisory=RHSA-2014:1843

• Detalle de errata

[root@server ~]# yum updateinfo RHSA-2014:1843

● Verificación de CVE

 $[root@server ~ 4 # yum updateinfo list --cycle=CVE-2014-3185]$ 

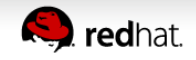

#### **Administración de actualizaciones**

- Aplicación actualizaciones
	- ✗ La mayor parte de los ataques ocurren con software no actualizado
- Monitoreo post actualización
- Administración de cambios
- Factibilidad

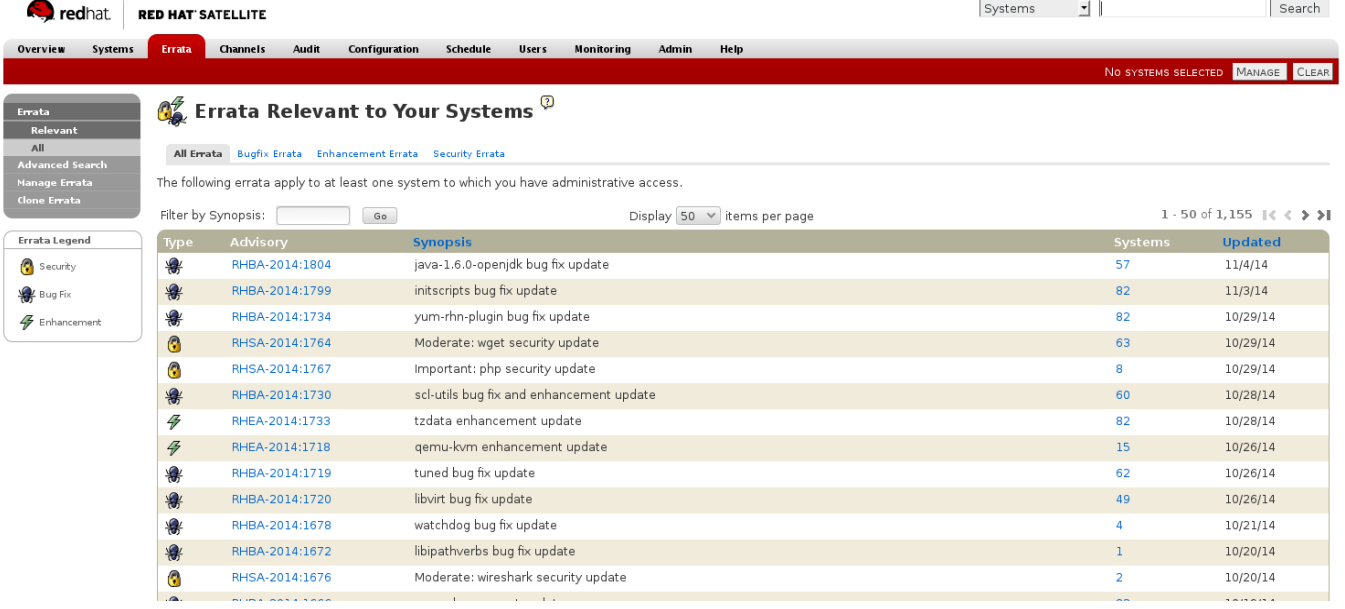

**RED HAT NETWORK** 

**SATELLITE** 

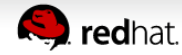

## **Control de acceso**

**Tenga el control de la administración del sistema**

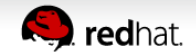

#### **Firewall**

- Sirve como separación entre su red e internet
- Permite el uso legítimo de la red
- Previene el tráfico no autorizado al servidor (malicioso)
- iptables
	- ✔ Evaluación
	- $\epsilon$  Búsqueda de normas existentes
- ➢ Identificar las necesidades de protección
- ➢ Definición de estrategia

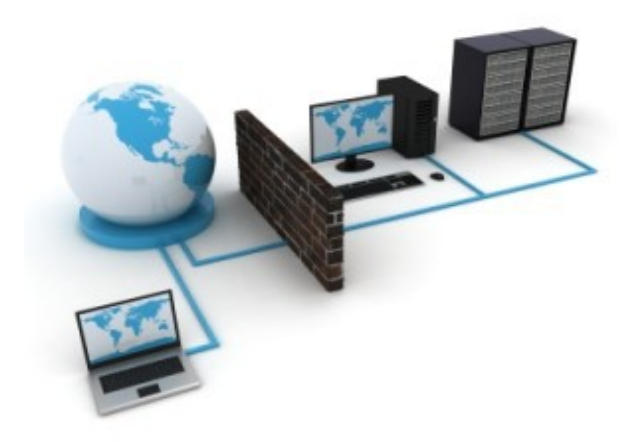

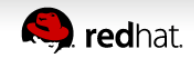

#### **TCP Wrappers**

- Herramienta que permite o niega el acceso a servicios
	- ✔ Utiliza la librería Libwrap
	- ✔ Archivos de control:
		- /etc/hosts.allow
		- /etc/hosts.deny
	- Usar en conjunto con firewall

```
sshd: client1.example-rh.com : allow
```
sshd: client1.example-rh.com : deny

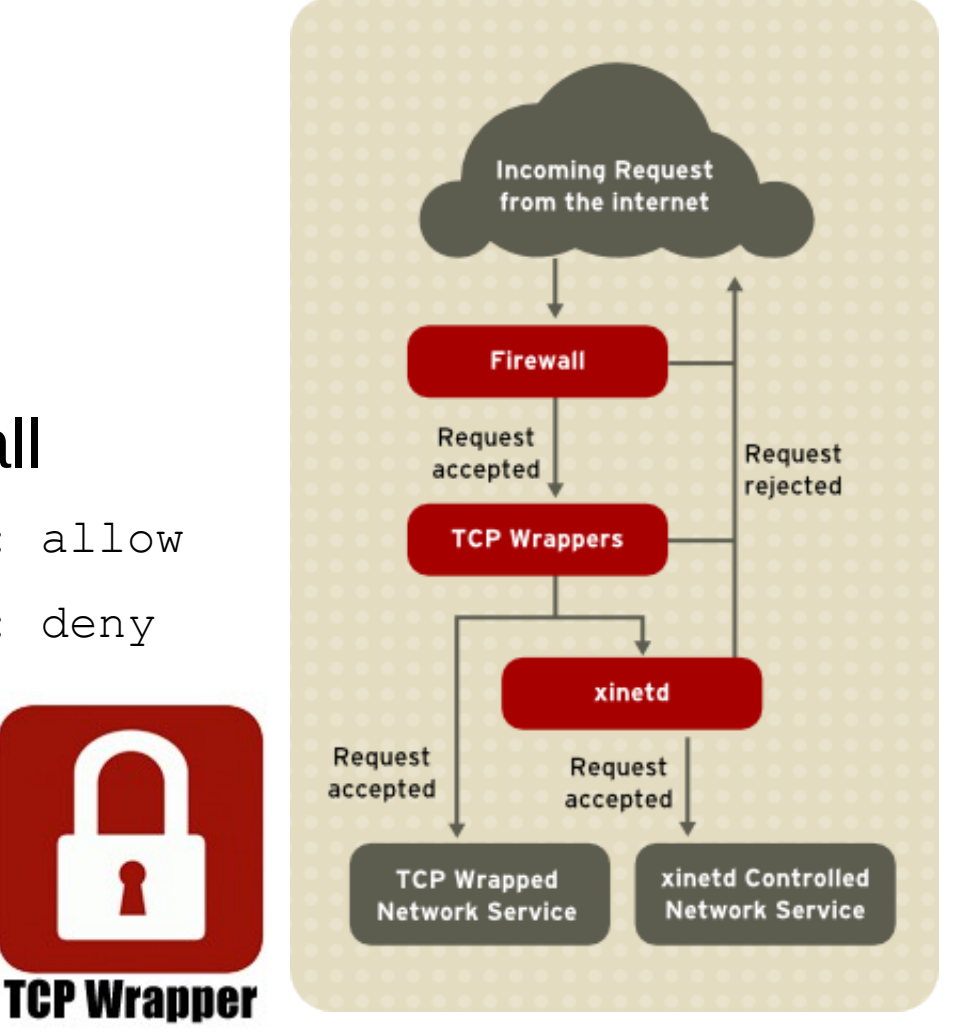

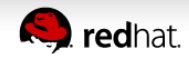

#### **Control de acceso**

- MAC (Mandatory Access Control)
	- ✔ **SELinux** (Security-Enhanced Linux)
	- $\vee$  Por defecto en RHEL

<http://stopdisablingselinux.com/>

- DAC (Discretionary Access Control)
	- ✔ chmod
	- ✔ chattr
- ACL
	- ✔ filesystem

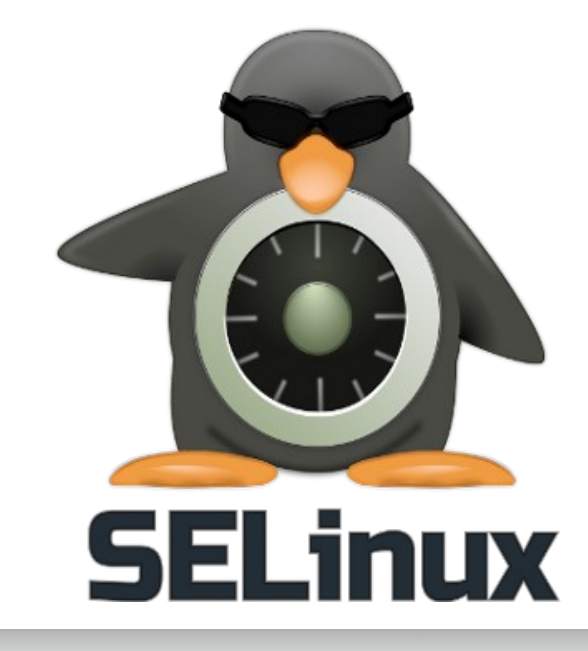

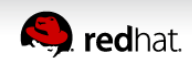

#### **Control de acceso**

- Permisos especiales
	- SUID, SGID, sticky bit
- Atributos
	- chattr, lsattr
- Revisar directorios con permisos especiales

[root@server ~]# find / -type f -perm 1000 -ls

- sudo
	- sudosh

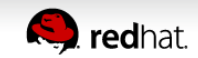

#### **Auditoria: Use audit!**

- Mecanismo de monitoreo de información relevante para la seguridad, basado en reglas predefinidas
- audit no proporciona ningún nivel de seguridad adicional
- Los eventos se almacenan en logs
- Es útil para la evaluación de violaciones a las políticas de seguridad y las actividades realizadas en el sistema
- Los posibles violaciones se pueden evitar con medidas preventivas conforme al análisis de logs

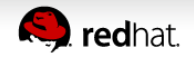

#### **Auditoria: Política de login/contraseñas**

#### **chage**

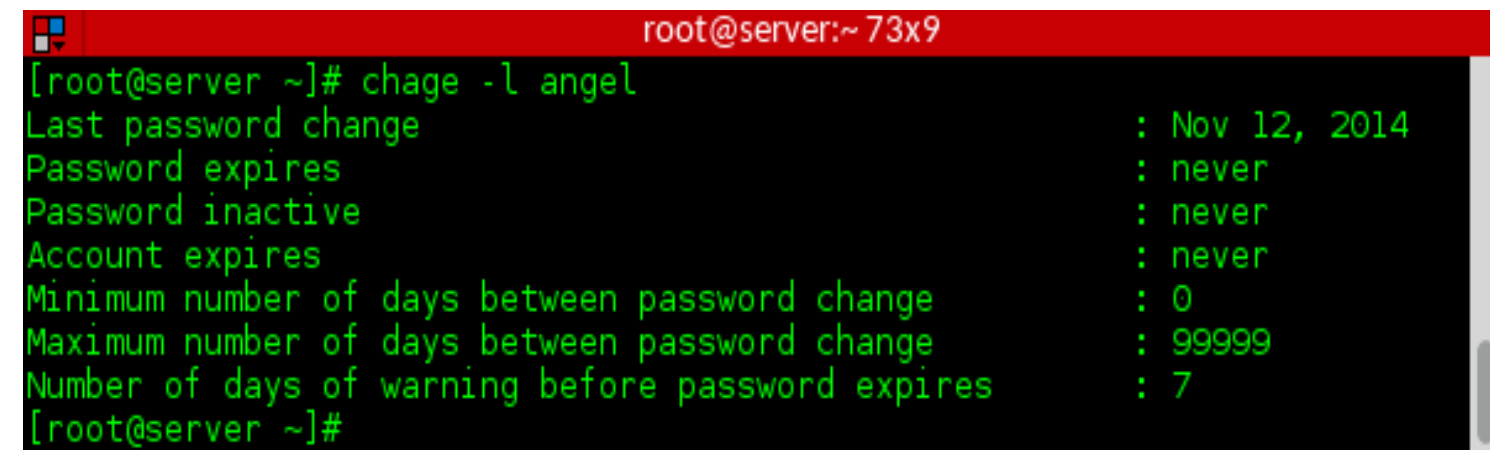

#### **/etc/login.defs**

- PASS\_MAX\_DAYS 99999
- PASS MIN DAYS 0
- PASS\_MIN\_LEN 5
- PASS\_WARN\_AGE 7
- LOGIN RETRIES 5
- LOGIN TIMEOUT 60

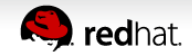

### **Seguridad en el almacenamiento de datos**

#### ● **Backup!**

- ➔ Estrategia
	- ✔ Storage, cinta...
	- ✔ Calendarización
	- ✔ Software
		- Bacula
		- Amanda

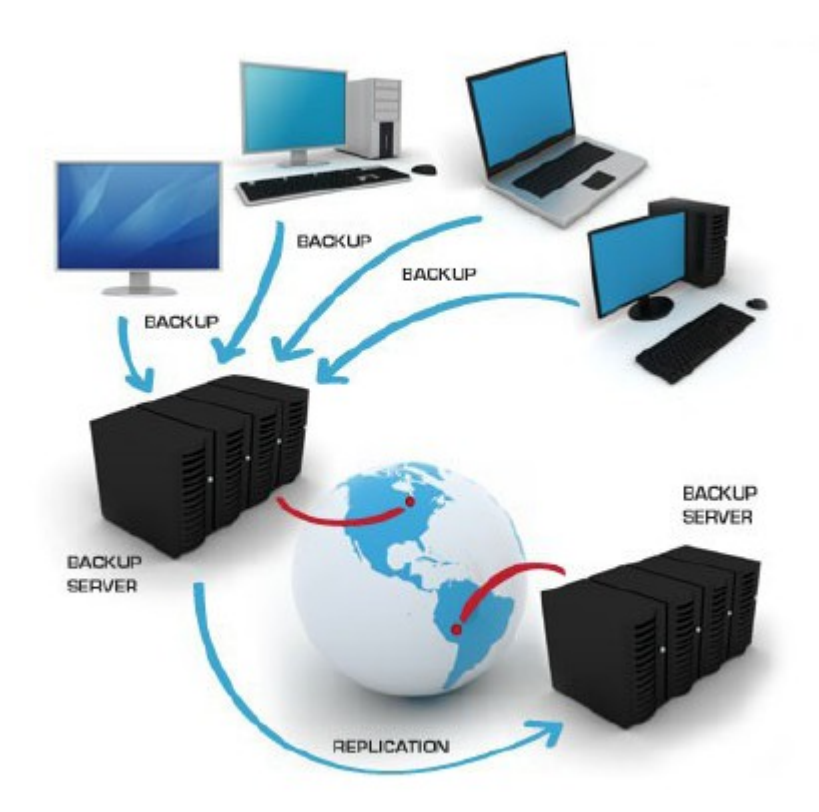

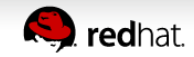

# **Servicios Seguros**

**Puntos de atención, riesgos y amenazas**

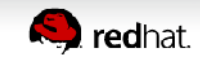

#### **Servicios – algunos riesgos**

- Servicios inseguros
	- ✗ Denial of Service (DoS)
	- ✗ Distributed Denial of Service (DDoS)
	- ✗ Buffer overflow
	- ✗ Remote script execution

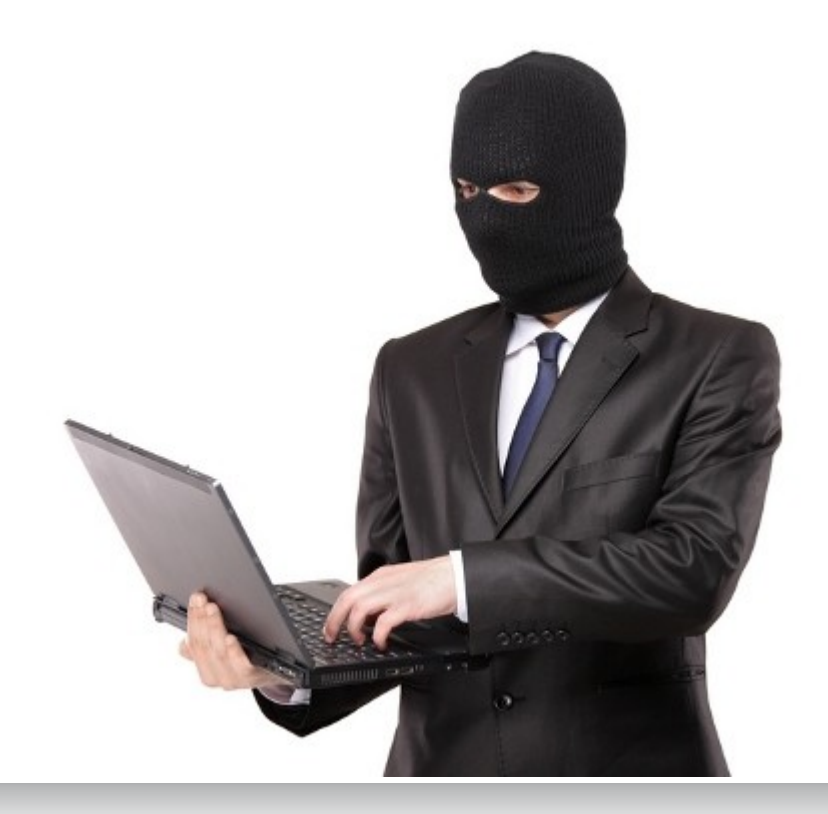

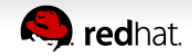

#### **Servicios: SSH**

- **Mantenerlo actualizado!**
- Restringir el uso
- **Indispensable** para SysAdmins

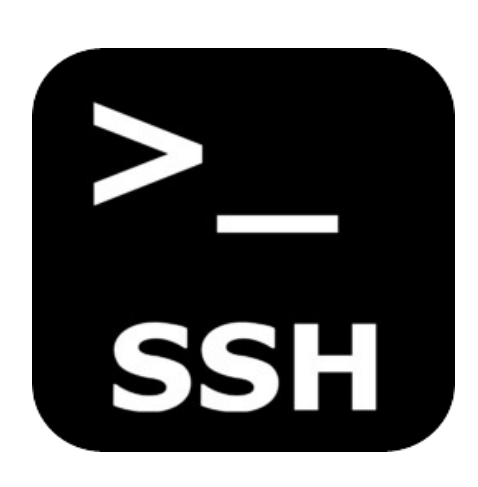

#### /etc/ssh/sshd\_config

Port 22

Protocol 2

PermitRootLogin no

LoginGraceTime 60

PermitEmptyPasswords no

Allow users tux linus

Banner /etc/issue

• Use Llaves! ✔ ssh-keygen ✔ ssh-copy-id

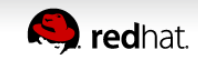

#### **Servicios: FTP**

- VSFTP (Very Secure FTP)
- Alternativas:
	- ➢ ProFTP, Pure-ftp, etc...
- **Mantener actualizado!**
- Enjaular (**chroot**)
- Analizar caso de uso
	- Usuarios
	- Cuota
	- Upload/Download

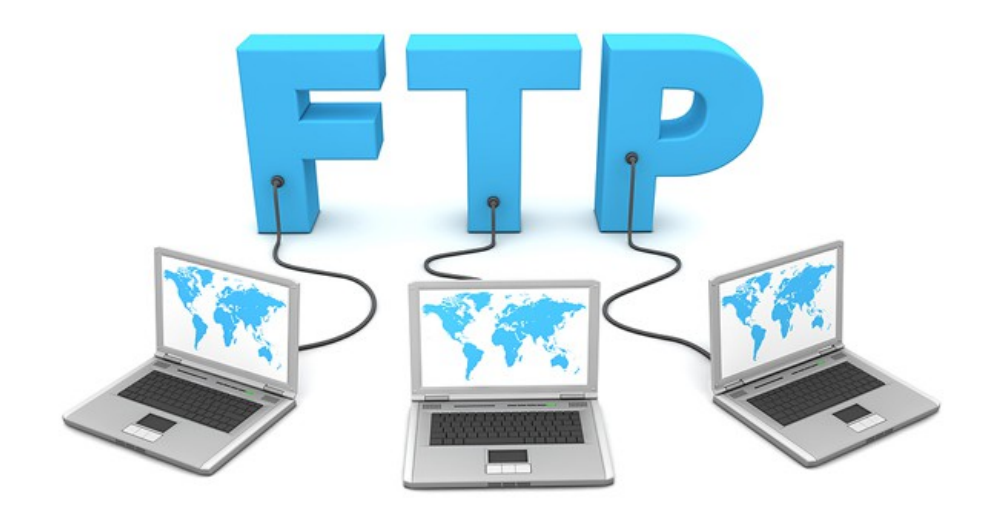

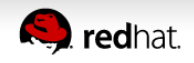

#### **Servicios: vsftpd**

- Configurar banner
	- ➢ ftpd\_banner=FTP Server
- Deshabilitar login anónimo
	- ➢ anonymous\_enable=NO
- Permitir que los usuarios suban archivos
	- ➢ write\_enable=YES
- Delimitar usuarios
	- ➢ userlist\_enable=YES
	- ➢ userlist\_file=/etc/vsftpd.allowed\_users
- Enjaular usuarios
	- ➢ chroot\_local\_user=YES

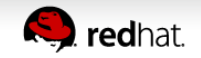

#### **Servicios: vsftpd**

#### ● **Control del acceso**

✔ /etc/ftpusers

#### ● **Prevenir DoS**

- ➢ ls\_recurse\_enable=NO
- ➢ max\_clients=200
- > max per ip=4

#### ● **FTP con SSL**

- ➢ ssl\_enable=YES
- ➢ allow\_anon\_ssl=NO
- ➢ force\_local\_data\_ssl=NO
- ➢ force\_local\_logins\_ssl=NO
- ➢ ssl\_tlsv1=YES
- ➢ ssl\_sslv2=NO
- ➢ ssl\_sslv3=NO
- > rsa cert file=/etc/vsftpd/vsftpd.pem

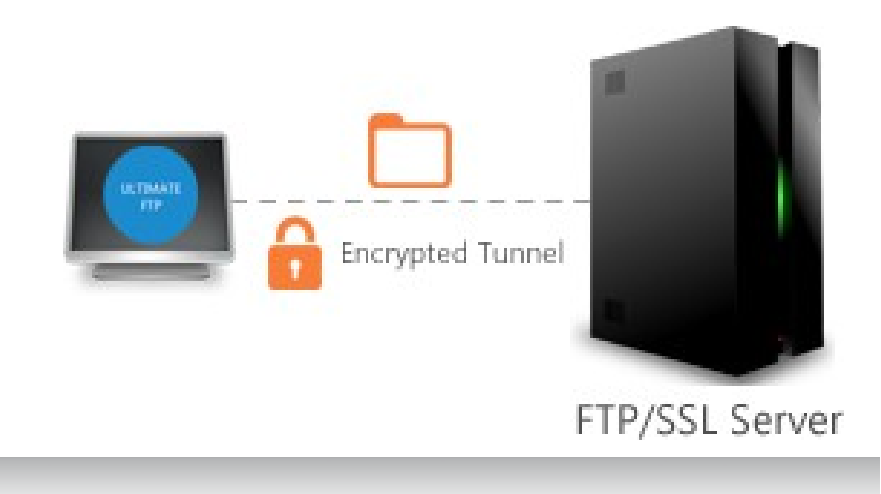

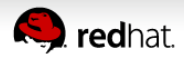

#### **Servicios: web server**

- **Mantenerlo actualizado!**
- Agregar soporte a conexiones encriptadas
- Analizar el uso de modulos de seguridad
	- > mod security, mod evasive, mod access, mod authz
- Analizar el caso de uso
- Probar las configuraciones antes de aplicar en producción
	- ➢ apachectl configtest
	- ➢ apachectl gracefull
- Restringir acceso
	- ➢ .htaccess y htpasswd

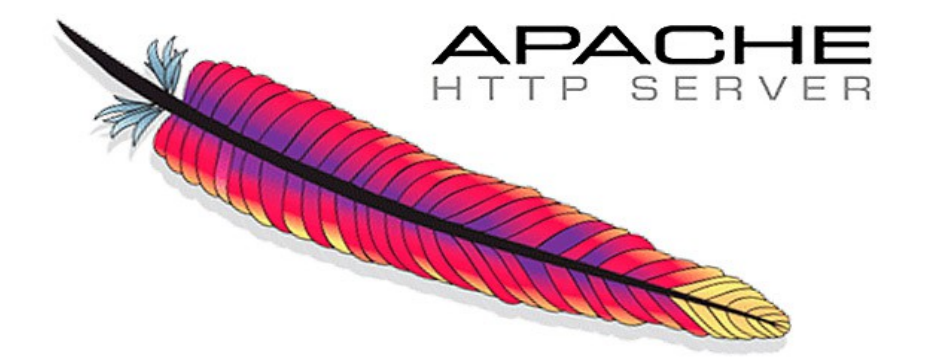

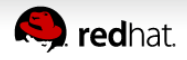

#### **Syslog centralizado**

- rsyslog
- rsyslog-gnutls
- logrotate

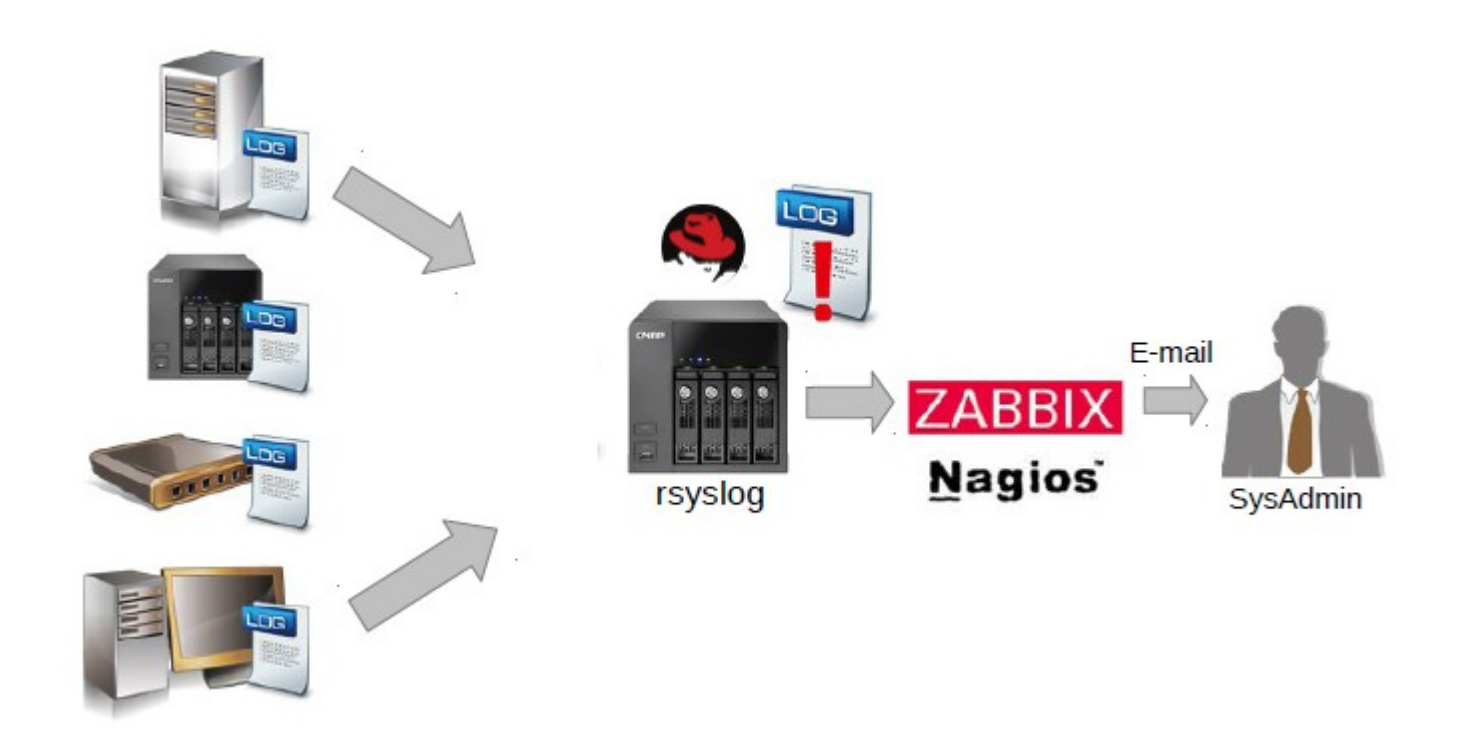

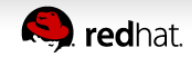

#### **Tuneame el kernel**

- Evitar SYN ATACK que causa negación de servicio (DoS)
	- ✔ /proc/sys/net/ipv4/tcp\_syncookies
- Engañar el "OS guessing" en scans
	- ✔ /proc/sys/net/ipv4/ip\_default\_ttl
- Bloquear ICMP (ping)
	- ✔ /proc/sys/net/ipv4/icmp\_echo\_ignore\_all
- Ignorar broadcast
	- ✔ /proc/sys/net/ipv4/icmp\_echo\_ignore\_broadcasts
- Deshabilitar IPV6
	- ✔ /proc/sys/net/ipv6/conf/all/disable\_ipv6

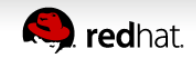

## **Preparándonos para el desastre**

### **Planificando contingencias y continuidad**

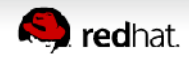

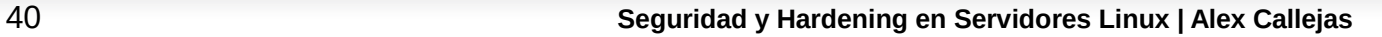

#### **BIA - Business Impact Analysis**

- ¿Cuánto tiempo puede detenerse producción en caso de un incidente?
- ¿Cuál es el impacto del tiempo de inactividad en el negocio?
- ¿Cuáles son los requisitos mínimos para volver a la normalidad?
- ¿Hay contingencia?
- En caso de desastre, ¿cuanto es el tiempo minimo necesario para regresar a la normalidad?

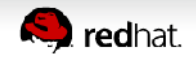

#### **Plan de Contingencia**

- Ciclo de vida PDCA (plan-do-check-act)
- Análisis de riesgo
	- Identificar amenazas
- Plan Contingencia
	- ✔ Plan de respaldo
	- $\vee$  Plan de emergencia
	- $\vee$  Plan de recuperación

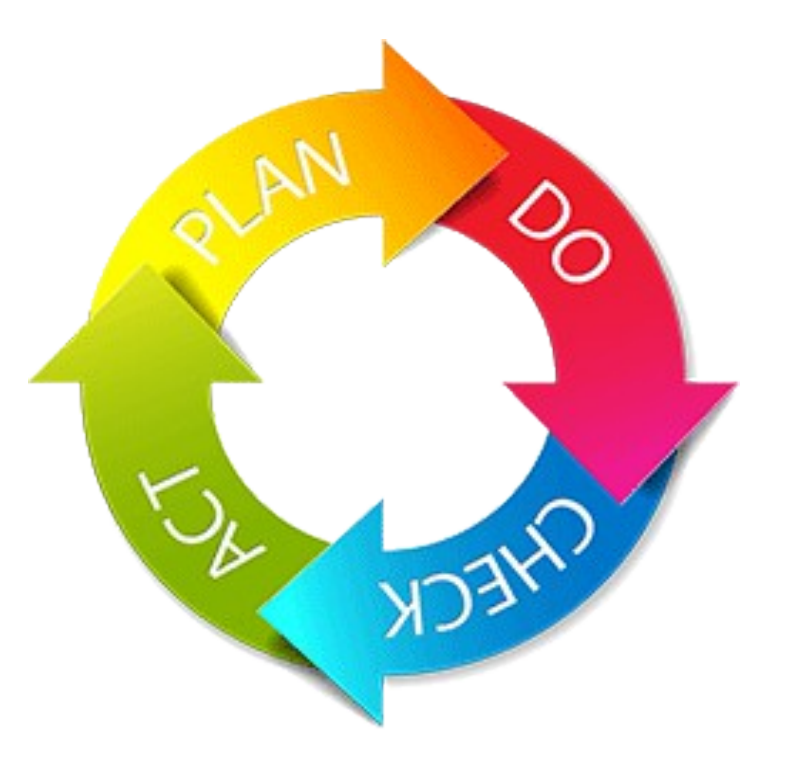

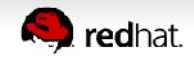

#### **DRP – Plan de Recuperación de Desastres**

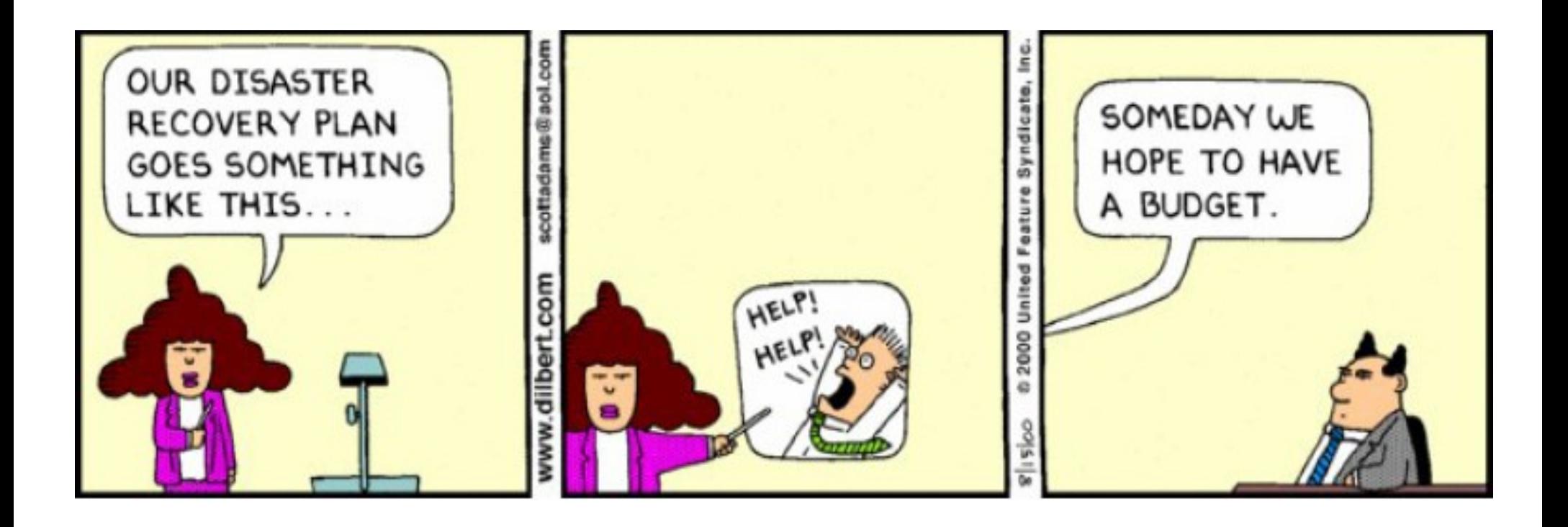

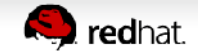

#### **DRP – BCP**

### ● **Backup!**

- Capacitación
- Monitoreo
- Medios alternos
	- kickstart, snapshot, clonezilla

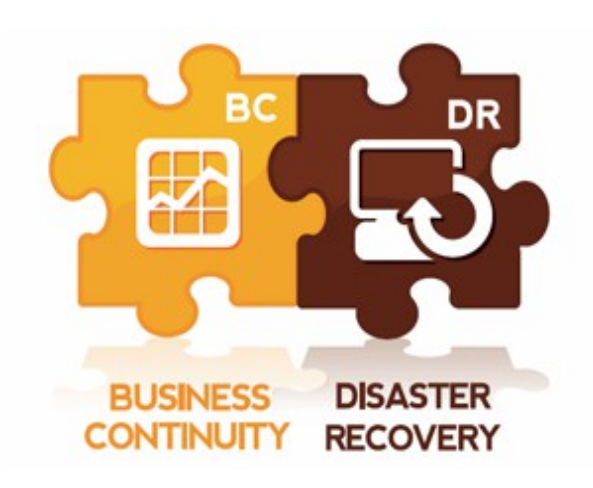

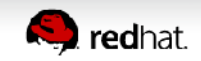

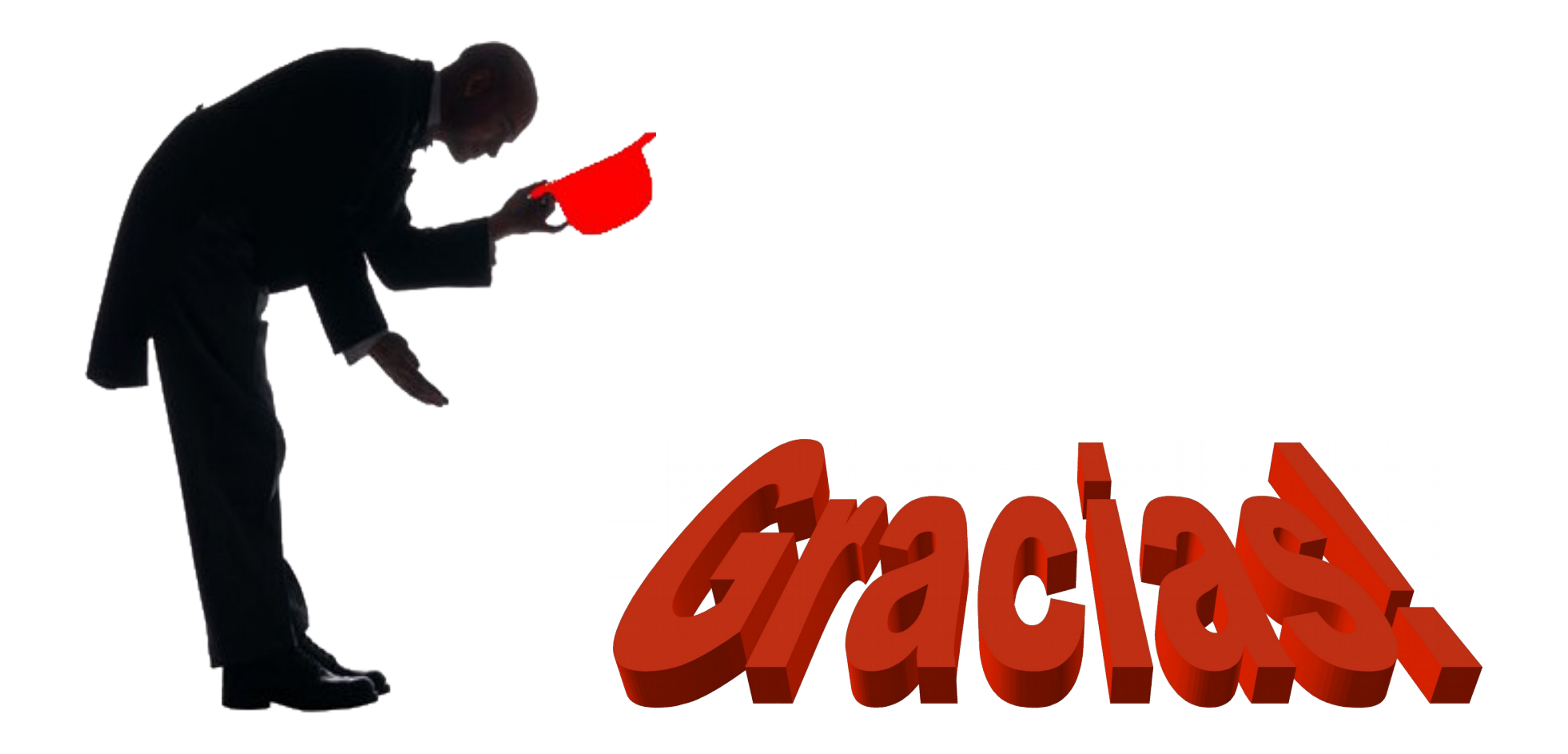

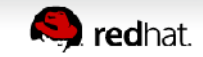

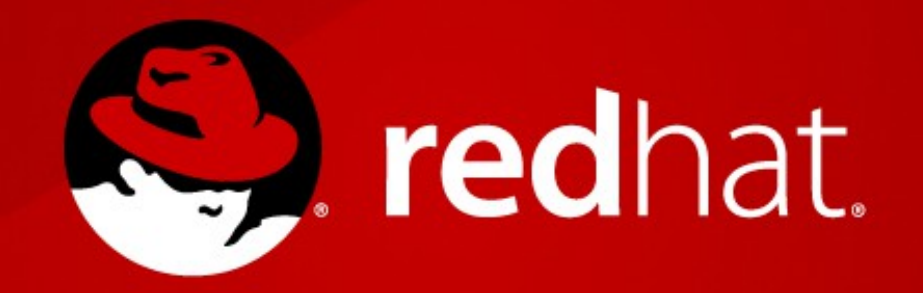